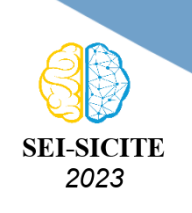

Ciência e Tecnologia na era da Inteligência Artificial: Desdobramentos no Ensino Pesquisa e Extensão 20 a 23 de novembro de 2023 - Campus Ponta Grossa, PR

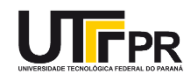

# **Identificação e Controle de um Aeropêndulo Identification and Control of an Aeropendulum**

Gabriel de Abreu Silva<sup>1</sup>.

Marcio Aurelio Furtado Montezuma<sup>2</sup>

## **RESUMO**

O aeropêndulo é um sistema que combina os princípios de um pêndulo com conceitos de aerodinâmica, então através da identificação de suas características inerciais, assim como a obtenção das curvas de empuxo dos motores utilizados, é possível definir um modelo matemático que represente esse sistema, e que por sua vez possa ser utilizado para a aplicação de técnicas de controle moderno. Graças aos avanços tecnológicos na área, é possível realizar a validação de cada uma dessas etapas através de simulações computacionais, o que contribui significativamente para um processo de entendimento mais claro sobre o funcionamento do sistema. E através da modelagem do aeropêndulo é possível realizar testes sobre a eficácia das técnicas de controle no modelo virtual antes de aplica-la no sistema físico, o que facilita os processos, economizando tempo e também recursos, além do fato de que auxilia a evitar quaisquer riscos relacionados aos procedimentos de testes com o sistema físico.

**PALAVRAS-CHAVE:** aeropêndulo, modelagem, simulações

## **ABSTRACT**

The aeropendulum is a system that combines the principles of a pendulum with aerodynamic concepts. Through the identification of its inertial characteristics, as well as the acquisition of thrust curves from the motors used, it is possible to define a mathematical model that represents this system, which can, in turn, be used for the application of modern control techniques. Thanks to technological advancements in the field, it is possible to validate each of these stages through computational simulations, significantly contributing to a clearer understanding of the systems operation. Through the modeling of the aeropendulum, tests can be conducted on the effectiveness of control techniques in the virtual model before applying them to the physical system, streamlining processes, saving both time and resources, and also mitigating any risks associated with physical testing procedures.

**KEYWORDS:** aeropendulum,modeling, simulations

## **INTRODUÇÃO**

O aeropêndulo é um sistema dinâmico que combina os conceitos convencionais de um pêndulo com os princípios de aerodinâmica, esse sistema é basicamente constituído por uma haste rígida conectada a um conjunto motor-hélice (SILVA, 2018). Por conta dessas características pode ser utilizado como uma importante ferramenta de estudo para diversas áreas da engenharia, principalmente na aeroespacial e robótica. Esse sistema permite realizar diversas analises sobre as oscilações e respostas do sistema durante o movimento, resultando no aprimoramento e validação de modelos matemáticos.

Através de técnicas de controle moderno em tempo real, é possível garantir um controle mais preciso e adaptável para o sistema. Essa abordagem avançada utiliza técnicas sofisticadas de controle e feedback continuo, permitindo respostas mais rápidas do aeropêndulo, aumentando sua estabilidade e desempenho em diferentes cenários de estudo.

A partir disso, este trabalho possui como objetivo a apresentação dos processos realizados para a aquisição dos principais parâmetros do aeropêndulo, sendo eles, as características inerciais, a

<sup>1</sup> Voluntário PIVIC. Universidade Tecnológica Federal do Parána, Cornélio Procópio, Brasil. [E-mail:](mailto:gsilva.2000@alunos.utfpr.edu.br) [gsilva.2000@alunos.utfpr.edu.br.](mailto:gsilva.2000@alunos.utfpr.edu.br) [ID Lattes: 4941690941603192.](http://lattes.cnpq.br/4941690941603192)

<sup>2</sup> Docente no Departamento Acadêmico de Mecânica (DAMEC). Universidade Tecnológica Federal do Paraná, Cornélio Procópio, Paraná, Brasil. [E-mail: montezuma@utfpr.edu.br.](mailto:montezuma@utfpr.edu.br) [ID Lattes: 2487283169795744.](http://lattes.cnpq.br/2487283169795744)

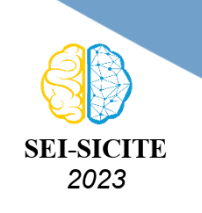

Ciência e Tecnologia na era da Inteligência Artificial: Desdobramentos no Ensino Pesquisa e Extensão 20 a 23 de novembro de 2023 - Campus Ponta Grossa, PR

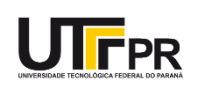

curva de empuxo do motor e o amortecimento viscoso do sistema. E a partir dessas informações, e utilizando técnicas de aproximação, este trabalho também apresenta um modelo linear do sistema que poderá ser utilizado no futuro em projetos de controladores.

#### **METODOLOGIA**

Para ser possível definir um modelo matemático que represente o aeropêndulo é preciso obter algumas informações, como a curva de empuxo dos motores e as características inerciais do sistema, para tal, será utilizado o software *Matlab*, que através da sua ferramenta *Simulink*, torna possível a realização de testes e a obtenção de dados do sistema físico em tempo real.

#### CURVA DE EMPUXO DO MOTOR

<span id="page-1-0"></span>O primeiro processo a ser realizado foi determinar a curva de empuxo dos motores utilizados no aeropêndulo. Para isso, a primeira etapa consistiu na aquisição de dados da célula de carga, que seriam utilizados para obter o empuxo do motor, desse modo, foi necessário desenvolver um código no *Matlab* que fosse capaz de obter as informações da simulação desenvolvida no *Simulink*. Para essa etapa foi utilizado o modelo apresentado na Figura [1.](#page-1-0)

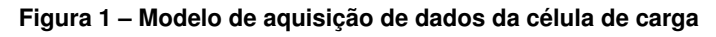

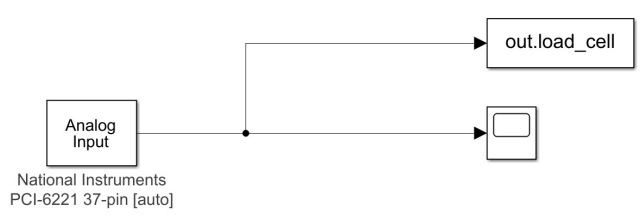

**Fonte: Elaborado por autores (2023)**

A próxima etapa, foi adicionar um motor à célula de carga para então realizar novos testes, para isso, o motor é ligado ao painel de controle que, por sua vez, é conectado à placa de aquisição do computador. Para essa etapa foi utilizado novamente o software *Matlab* para aquisição de dados, e também uma simulação capaz de controlar a velocidade do motor, cujo modelo é apresentado na Figura [2.](#page-1-1)

<span id="page-1-1"></span>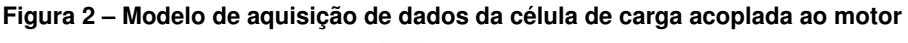

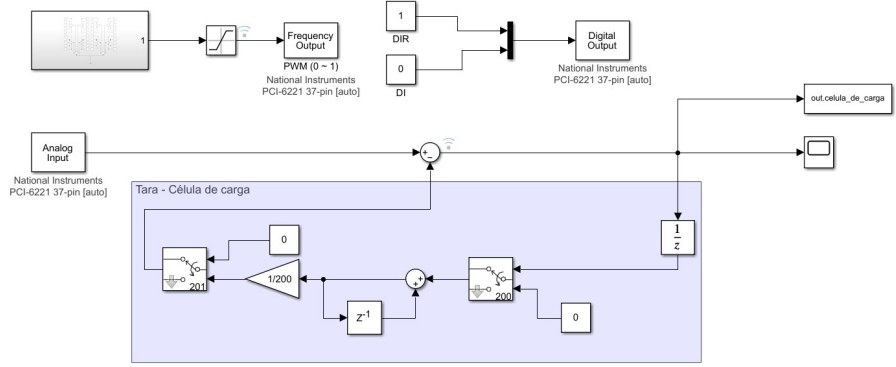

**Fonte: Elaborado por autores (2023)**

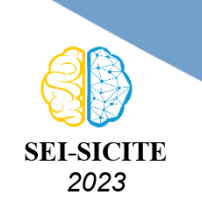

Ciência e Tecnologia na era da Inteligência Artificial: Desdobramentos no Ensino Pesquisa e Extensão 20 a 23 de novembro de 2023 - Campus Ponta Grossa, PR

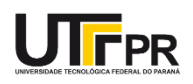

## CARACTERÍSTICAS INERCIAIS

<span id="page-2-0"></span>Para obter as características inerciais do aeropêndulo foi utilizado um modelo desenvolvido no software *SolidWorks*, apresentado na Figura [3.](#page-2-0) Através dessa modelagem, é possível obter as informações necessárias, através de uma análise estrutural no próprio modelo, além disso, devido ao fato de ser possível informar as características de cada material utilizado na construção do aeropêndulo, o software é capaz de nos retornar até mesmo a massa do sistema mecânico.

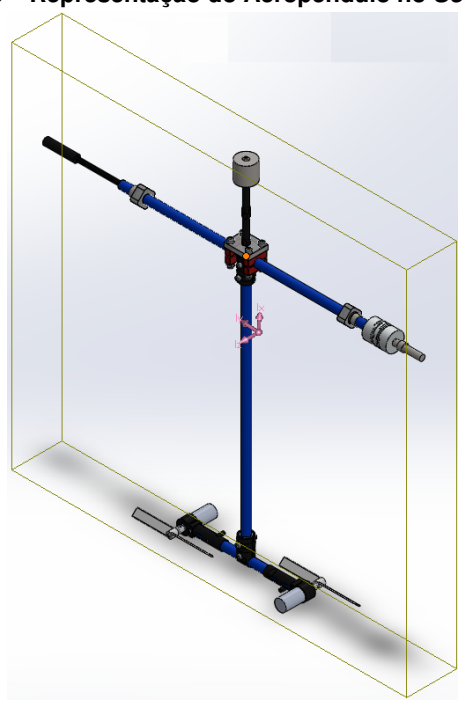

#### **Figura 3 – Representação do Aeropendulo no** *SolidWorks*

**Fonte: Elaborado por autores (2023)**

## AMORTECIMENTO VISCOSO

Para determinar o amortecimento viscoso foi utilizado o *encoder* que está acoplado ao aeropendulo, tornando possível obter os ângulos relacionados às oscilações do sistema. O processo de aquisião de dados, consiste em posicionar a haste do aeropêndulo em uma posição a 180º em relação a posição inicial, e então soltá-la para observar as suas oscilações até que ele retorne à posição de repouso. A partir da simulação no *Simulink*, e as informações aquisitadas pelo *encoder*, é possível realizar o processo para determinar o amortecimento viscoso do sistema.

O *Simulink* apresenta uma ferramenta chamada *Parameter Estimation*, que é muito utilizada para estimação e calibração de parâmetros de modelos com base em dados experimentais (CHAVES et al, 2016). Para isso é preciso determinar um diagrama de blocos que represente o aeropêndulo, e em seguida, definir as condições iniciais e os limites para cada parâmetro. Além disso, para que a ferramenta consiga estipular os parâmetros é necessário importar os dados obtidos pelo *encoder*.

#### **RESULTADOS E DISCUSSÕES**

#### CURVA DE EMPUXO DOS MOTORES

Para determinar a curva de empuxo dos motores foram utilizadas as informações que relacionam a tensão enviada pela célula de carga e a quantidade de peso que está posicionado sobre ela, a

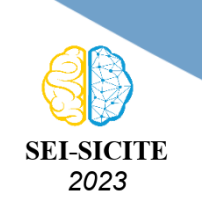

Ciência e Tecnologia na era da Inteligência Artificial: Desdobramentos no Ensino Pesquisa e Extensão 20 a 23 de novembro de 2023 - Campus Ponta Grossa, PR

<span id="page-3-0"></span>partir desses dados, foi possível obter a seguinte equação:

 $m(x) = -0.7849 \cdot x - 4.906 \cdot 10^{-5}$ 

(1)

<span id="page-3-1"></span>Com a Equção [1](#page-3-0) e os dados obtidos durante o experimento com o motor e a célula de carga, foi possível obter o gráfico, apresentado na Figura [4,](#page-3-1) que relaciona o PWM (sigla do inglês para *Pulse Width Modulation*) com o empuxo.

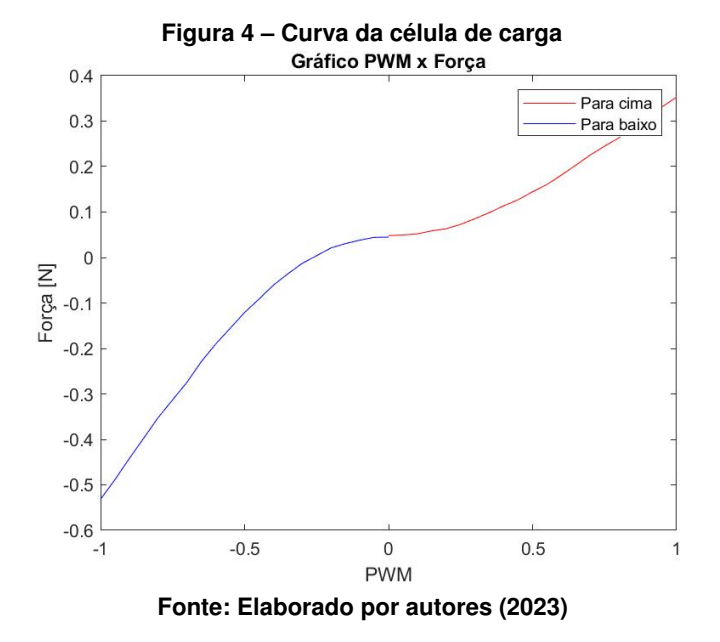

Como podemos notar na Figura [4,](#page-3-1) são apresentadas as curvas para ambos os sentidos em que o motor operou durante os testes. Vale ressaltar ainda, que a partir dos valores obtidos através da Equação [1,](#page-3-0) ainda é preciso multiplica-los pelo valor da aceleração da gravidade, para podermos então obter os valores de força necessários para desenvolver o gráfico apresentado.

#### CARACTERÍSTICAS INERCIAIS

<span id="page-3-2"></span>Para determinar as características inerciais do aeropêndulo, foi utilizado o *software SolidWorks*. A partir disso, as informações obtidas foram organizadas na Tabela [1.](#page-3-2)

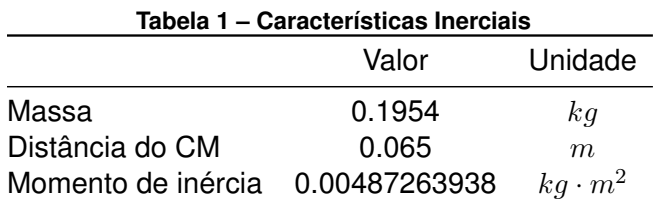

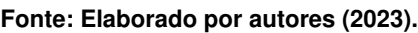

#### AMORTECIMENTO VISCOSO

<span id="page-3-3"></span>Analisando o sistema que está sendo estudado, de acordo com as leis do movimento, podemos escrever:

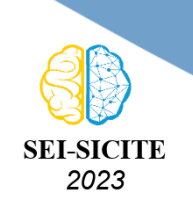

Ciência e Tecnologia na era da Inteligência Artificial: Desdobramentos no Ensino Pesquisa e Extensão 20 a 23 de novembro de 2023 - Campus Ponta Grossa, PR

$$
\sum M = I \cdot \alpha \tag{2}
$$

Considerando as informações que possuimos sobre o sistema, podemos reescrever a Equação [2](#page-3-3) da seguinte forma:

$$
-mglcsen\theta - B\dot{\theta} = I\ddot{\theta}
$$
\n(3)

<span id="page-4-0"></span>
$$
I\ddot{\theta} + B\dot{\theta} + mgl_c \text{sech} = 0 \tag{4}
$$

Com a Equação [4](#page-4-0) é possível desenvolver um diagrama de blocos para utilizar a ferramenta *Parameter Estimation.* Como resultado, obtemos um amortecimento viscoso  $B = 0.0022$ , e a partir desse valor, é possível realizar uma comparação entre as oscilações que ocorreram no sistema real durante o experimento e as oscilações que podem ser simuladas com o amortecimento viscoso calculado, a Figura [5](#page-4-1) demonstra essa comparação.

#### <span id="page-4-1"></span>**Figura 5 – Comparação entre as oscilações do experimento e da simulação**

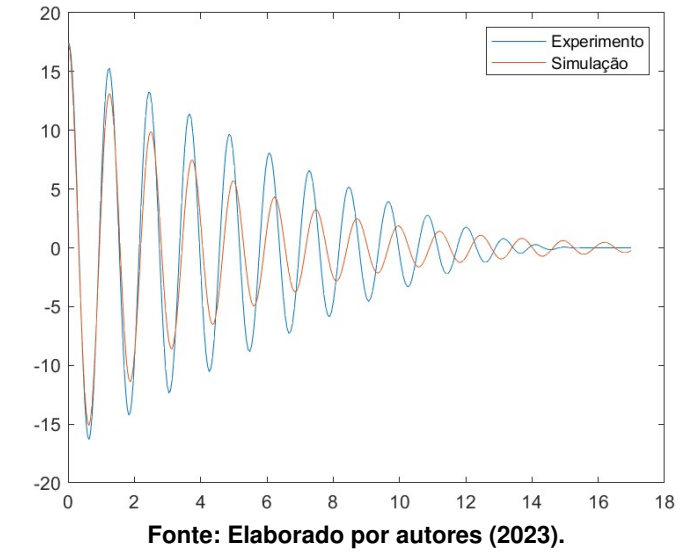

A partir da análise da Figura [5](#page-4-1) é possível notar que o sistema simulado apresentou oscilações bem próximas às oscilações obtidas durante o experimento com o sistema real, o que demonstra que o valor do amortecimento viscoso estimado está bem próximo ao valor real.

#### MODELO MATEMÁTICO DO SISTEMA

Para obter um modelo matemático que represente o aeropêndulo, é possível utilizar a Equação [4,](#page-4-0) além disso, é preciso considerar o empuxo dos motores que serão utilizados para movimentar o aeropêndulo, logo temos que:

<span id="page-4-2"></span>
$$
I\ddot{\theta} + B\dot{\theta} + mgl_c \text{sech} \theta = (F_1 - F_2)d \tag{5}
$$

Onde *d* representa a distância dos motores até o eixo principal do sistema, e *F*<sup>1</sup> e *F*<sup>2</sup> representam os empuxos dos motores.

<span id="page-4-3"></span>Podemos ainda realizar a linearização da Equação [5,](#page-4-2) obtendo:

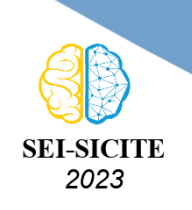

Ciência e Tecnologia na era da Inteligência Artificial: Desdobramentos no Ensino Pesquisa e Extensão 20 a 23 de novembro de 2023 - Campus Ponta Grossa, PR

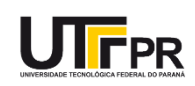

 $I\ddot{\theta} + B\dot{\theta} + mgl_c\theta = (F_1 - F_2)d$  (6)

Logo a Equação [6](#page-4-3) representa o modelo matématico referente ao aeropêndulo estudado. E a partir dessa equação é possível realizar o estudo de técnicas de controle que possam ser aplicados ao sistema.

# **CONCLUSÃO**

Através dos procedimentos e informações apresentadas ao longo destre trabalho, é possível concluir que o modelo matemático obtido poderá servir de base para o desenvolvimento de controladores no futuro. Além disso, a utilização do *software* MATLAB se mostrou de extrema importância para o desenvolvimento dos experimentos, pelo fato de apresentar ferramentas como o SIMULINK, que torna possível a aquisição de dados do sistema físico em tempo real. Vale ressaltar ainda, que a partir da utilização desse programa, existe a possibilidade de desenvolver novas técnicas e procedimentos que poderão ser utilizados para otimizar os resultados obtidos.

Outro ponto importante, é que as variáveis utilizadas no modelo matemático podem apresentar diferenças dos valores reais, isso porque, os métodos utilizados para aquisição desses dados baseiamse em aproximações, o que influencia na precisão dos resultados obtidos, sendo possível notar essa variação no gráfico que demonstra a diferença entre as oscilações do sistema real e do sistema simulado. Portanto, existe a necessidade de determinar novos procedimentos que possam apresentar resultados mais precisos, para que o modelo fique o mais próximo possível da realidade, e então em estudos futuros, seja possível aplicar técnicas de controle com maior estabilidade e desempenho.

## **Agradecimentos**

Gostaria de agradecer ao meu orientador pela oportunidade e por todo o conhecimento compartilhado, e também à minha família pelo apoio durante todo este processo. Suas contribuições e incentivos foram essenciais para o sucesso deste trabalho.

## **Conflito de interesse**

Não há conflito de interesse.

## **REFERÊNCIAS**

CHAVES, Wagner S. *et al*. **Estudo De Metodologias Para Identificação Dos Parâmetros De Motores De Corrente Contínua E Imã Permanente, E Validação Experiemntal Do Modelo Dinâmico Através De Técnicas De Controle Moderno.** Trabalho de Conclusão de Curso - Universidade Tecnológica Federal do Paraná, Cornélio Procópio, 2016.

SILVA, Yago L. M. **Projeto, construção e controle de um aeropêndulo**. Trabalho de Conclusão de Curso, Departamento de Engenharia Elétrica e Informática, Universidade Federal de Campina Grande, Campina Grande, 2018. Disponível em: [http://dspace.sti.ufcg.edu.br:8080/xmlui/](http://dspace.sti.ufcg.edu.br:8080/xmlui/bitstream/handle/riufcg/18954/YAGO+LUIZ+MONTEIRO+SILVA+-+TCC+ENG.+EL%C9TRICA+2018.pdf;jsessionid=F08AA65E4F12D46DC610EA8775552871?sequence=1) [bitstream/handle/riufcg/18954/YAGO+LUIZ+MONTEIRO+SILVA+-+TCC+ENG.+EL%C9TRICA+2018.pdf](http://dspace.sti.ufcg.edu.br:8080/xmlui/bitstream/handle/riufcg/18954/YAGO+LUIZ+MONTEIRO+SILVA+-+TCC+ENG.+EL%C9TRICA+2018.pdf;jsessionid=F08AA65E4F12D46DC610EA8775552871?sequence=1); [jsessionid=F08AA65E4F12D46DC610EA8775552871?sequence=1](http://dspace.sti.ufcg.edu.br:8080/xmlui/bitstream/handle/riufcg/18954/YAGO+LUIZ+MONTEIRO+SILVA+-+TCC+ENG.+EL%C9TRICA+2018.pdf;jsessionid=F08AA65E4F12D46DC610EA8775552871?sequence=1) Acesso em: 26 jul. 2023.